Znak sprawy: S.270.3.28.2023 Mrozy Wielkie, dn. 29.06.2023r.

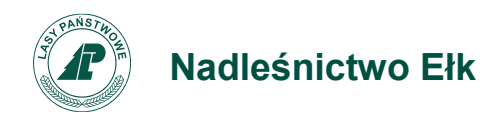

## **OGŁOSZENIE O ZAMÓWIENIU o wartości poniżej 130 000 złotych nie podlegającemu ustawie Prawo Zamówień Publicznych**

1. Nazwa i adres zamawiającego: Państwowe Gospodarstwo Leśne Lasy Państwowe – reprezentujące Skarb Państwa, Nadleśnictwo Ełk, Mrozy Wielkie 21, 19-300 Ełk, NIP 848-000-51-01, tel. 087-6202513 fax. 087-6202513, e-mail: **[elk@bialystok.lasy.gov.pl](mailto:elk@bialystok.lasy.gov.pl)**

2. Tryb udzielenia zamówienia: zapytanie ofertowe nieograniczone nie podlegające ustawie Prawo Zamówień Publicznych.

3. Sposób uzyskania dokumentacji przetargowej: Dokumentacja przetargowa stanowi załącznik do niniejszego ogłoszenia. W skład dokumentacji przetargowej wchodzą:

- Załącznik nr 1 Formularz ofertowy
- Załącznik nr 2 Przedmiar i Kosztorys ślepy
- Załącznik nr 3 Wzór umowy,
- Załącznik nr 4 Oświadczenie dotyczące RODO w art.13
- Załącznik nr 5 Obowiązek informacyjny RODO w art.13,
- Załącznik nr 6 Oświadczenie wykonawcy w zakresie przeciwdziałania wspieraniu agresji na Ukrainę
- Załącznik nr 7 Wzór Karty gwarancyjnej

4. Przedmiot zamówienia: roboty budowlane polegające na remoncie pomieszczeń budynku mieszkalnego leśniczówki leśnictwa Stacze zlokalizowanego pod adresem: Romoty 13, 19-314 Kalinowo, pn.:

## **"Remont pomieszczeń budynku leśniczówki Stacze"**

Ogólny zakres robót:

a) Roboty rozbiórkowe,

- b) Roboty remontowe instalacji elektrycznych,
- c) Roboty remontowe instalacji sanitarnych,
- d) Prace posadzkowe,
- e) Wykonanie tynków i okładzin,
- f) Roboty malarskie,
- g) Wymiana stolarki drzwiowej [wewnętrznej] ,

Szczegółowy zakres powyższych robót zawiera dokumentacja: przedmiar i kosztorys ślepy będąca załącznikiem nr 2 do Ogłoszenia.

Remont będzie prowadzony w budynku mieszkalnym, który będzie w ciągłym użytkowaniu [zamieszkały] przez użytkownika głównego co należy uwzględnić podczas realizacji prac. Planowane jest w pierwszym etapie wykonanie malowania ścian w pomieszczeniach na piętrze a w kolejnym etapie remont pomieszczeń na parterze oraz odmalowanie pomieszczeń kancelarii leśnictwa Stacze..

Wykonawca zobowiązany jest podać w Ofercie (załącznik nr 1) łączną zryczałtowaną cenę za wszystkie pozycje (prace) przewidziane w [dokumentacji technicznej] kosztorysie ślepym, które stanowią załącznik do niniejszego Ogłoszenia . W ofercie Wykonawca zobowiązany jest podać cenę za wykonanie całego przedmiotu zamówienia w złotych polskich (PLN), z dokładnością do dwóch miejsc po przecinku.

W cenie należy uwzględnić wszystkie wymagania określone w niniejszej dokumentacji oraz wszelkie koszty, jakie poniesie Wykonawca z tytułu należytej oraz zgodnej z obowiązującymi przepisami realizacji przedmiotu zamówienia.

**Przed zawarciem umowy w sprawie zamówienia publicznego Zamawiający będzie żądał złożenia wypełnionego Kosztorysu ofertowego wykonany metodą kalkulacji uproszczonej, zawierającego wszystkie pozycje z przedmiarów i kosztorysu ślepego załączonych w dokumentacji technicznej.**

Określony w dokumentacji technicznej rzeczowy zakres przedmiotu zamówienia oraz postanowienia wynikające z wzoru umowy załączonego do Ogłoszenia stanowią podstawę do obliczenia cen jednostkowych oraz ceny łącznej wynikającej z oferty.

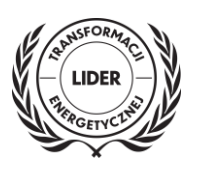

Rozliczenia między Zamawiającym a Wykonawcą prowadzone będą w walucie PLN.

Zamawiający nie przewiduje udzielenia zaliczek na poczet wykonania zamówienia.

Należność za wykonane roboty będzie płatna w formie przelewu na podstawie prawidłowo wystawionej przez Wykonawcę faktury, na rachunek bankowy Wykonawcy wskazany na fakturze – w terminie do 21 dni od daty podpisania końcowego protokołu odbioru robót.

5. Osoby do kontaktu: osobą upoważniona do kontaktu z wykonawcami jest Krystian Brytan od poniedziałku do piątku w godzinach 8.00 – 15.00, tel. 087 620 25 13.

6. Możliwość składania oferty wariantowej: Zamawiający nie dopuszcza możliwości składania ofert wariantowych. Nie dopuszcza się możliwości składania ofert częściowych.

7. Termin wykonania zamówienia: do 90 dni od dnia podpisania umowy.

Zamawiający nie przewiduje odbiorów częściowych.

8. Kryteria oceny ofert: **najniższa cena -100 %** (cena brutto) wg poniższego wzoru:

$$
C = \frac{C_N}{C}
$$

 $C_{0}$ 

*C - liczba punktów uzyskanych w kryterium cena oferty z dokładnością do dwóch miejsc po przecinku,*

*C<sup>N</sup> – oznacza cenę brutto najtańszej z ofert,*

*C<sup>o</sup> – oznacza cenę brutto ocenianej oferty,*

9. Zawartość oferty:

- Załącznik nr 1 wypełniony formularz ofertowy wg załączonego druku,
- Załącznik nr 2 Parafowany przedmiar, kosztorys ślepy,
- Załącznik nr 3 Parafowany Wzór umowy,
- Załącznik nr 4 Oświadczenie dotyczące RODO w art.13,
- Załącznik nr 5 Obowiązek informacyjny RODO w art.13,
- Załącznik nr 6 Oświadczenie wykonawcy w zakresie przeciwdziałania wspieraniu agresji na Ukrainę,
- oraz elektroniczny dokument w postaci wyciągu z CEIDG lub KRS.

10. Miejsce składania ofert: Oferty można składać w formie papierowej w siedzibie Zamawiającego pod adresem Mrozy Wielkie 21, 19-300 Ełk lub w formie elektronicznej poprzez stronę Zamawiającego do prowadzonych postępowań przetargowych pod adresem[: https://platformazakupowa.pl/pn/lasy\\_elk/proceedings.](https://platformazakupowa.pl/pn/lasy_elk/proceedings) W przypadku złożenia oferty w formie elektronicznej skany dokumentów należy opatrzyć:

- **- kwalifikowanym [podpisem elektronicznym,](https://www.nccert.pl/)**
- **- lub podpisem [zaufanym,](https://moj.gov.pl/nforms/signer/upload?xFormsAppName=SIGNER)**
- **- lub elektronicznym podpisem [osobistym](https://www.gov.pl/web/mswia/oprogramowanie-do-pobrania)**
- 11. Termin składania ofert: **05.07.2023 r. do godz. 10:00.** Termin otwarcia ofert: 05.07.2023r; godz. 10:30
- 12. Termin związania ofertą: 15 dni od daty składania ofert.
- 13. Zamawiający zastrzega sobie prawo do unieważnienia postępowania bez podania przyczyny.

 Michał Piotr Marchel Zastępca *Nadleśniczego Nadleśnictwa Ełk*